طراحي مهندسي سيستم كنترل الكتريكي يك بازوي صنعتي با 5 درجه آزادي

دكتر امير ابوالفضل صورتگر دكتر محمد پويان عضو هيات علمي دانشگاه اراك عضو هيات علمي دانشگاه شاهد mmandolakani@yahoo.com a\_a\_suratgar@yahoo.com

> حامد عقيلي كارشناسي ارشد الكترونيك و عضو باشگاه پژوهشگران جوان H\_aghili2004@yahoo.com

**چكيده : توسعه علم رباتيك موجب گشته تا روبات ها نيز در انواع مختلف و در راستاي كاربرد هاي متنوع مورد استفاده قرار گيرند. رباتي هم كه در اين مقاله نحوه طراحي آن مطرح گشته داراي قابليت هاي صنعتي و عمومي مي باشد. يكي از خواص ويژه آن قابليت نصب و كنترل با كامپيوتر هاي خانگي امروزي است كه ً صرفا با نصب پورت مربوط به كامپيوتر و نصب نرم افزار مورد استعمال سيستم ربات با كامپيوتر منزل شما كنترل مي گردد از طرفي قابليت كنترل آن با كامپيوترها وهر نوع ميكرو كنترولر ديگر ممكن است آنچه كه از طراحي اين ربات انتظار مي رود اينست كه بازوي ربات بتواند جسمي را از نقطهاي معين برداشته و در ارتفاع دلخواه كاربر از مبداء مورد نظر به مقصد جابجا نموده و خود را به حالت اول بازگرداند. از طرفي بايد اين ربات براي استفاده كاربر نيز بسيار راحت بوده و با سؤالات پيچيده در مورد مشخصات جسم مورد نظر، كاربر را خسته ننمايد. در جهت نيل به اين اهداف ربات را از ابعاد مكانيكي، الكتريكي و كامپيوتري بررسي خواهيم كرد.** 

امروزه با پيشرفت لحظه به لحظه در علوم مختلف، علم الكترونيك نيز با سرعتي دو چندان در جهت دستيابي به يافته هاي جديد پيش مي رود، مي رود كه زندگي ماشيني ما انسانها را هر چه بيشتر در خود غوطه ور سازد. علم رباتيك نيز كه به عنوان يكي از علوم روز و مباحث اصلي الكترونيك و مكانيك است، روز به روز خود را به انسانها نزديكتر ساخته و وابستگي انسان را در صنايع به خود بيشتر نمايان مي سازد. در اين مقاله سعي شده است تا نمونه اي عملي و قابل ساخت از رباتها معرفي شود. از جمله خواص اين ربات حفظ تعادل جسم سيال توسط يك بازوي صنعتي با5 درجه آزادي مي باشد كه از لحاظ كنترلي بسيار مورد اهميت است. از طرفي قابليت كنترل آن با كامپيوترها وهر نوع ميكرو كنترولر ديگرممكن است.

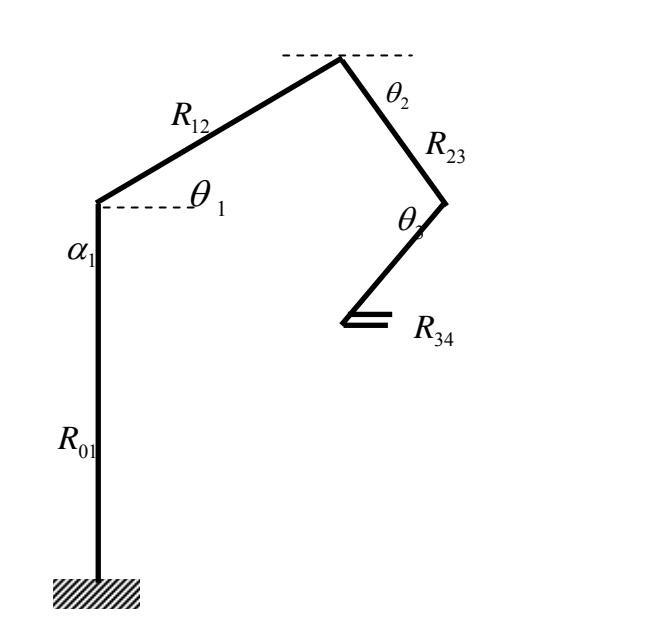

شكل 1

مطابق شكل 1 بازوي ربات داراي 5 درجه آزادي كه شامل 1 درجه آزادي در صفحه افقي و 4 درجه آزادي در صفحه عمودي مي باشد. به سبب اهميت بحث كنترل پايدار در سيستم هاي رباتيك بازو بايد توانايي برداشتن اجسام بصورت عمودي را بدون لب ريز شدن مايع داشته باشد. لذا حركت هاي عمودي بازو بايد بصورت هماهنگ و نظم يافته و بصورتي كه انگشتي آن در همه حال حجم را موازي افق نگهدارد، باشند (مانند برداشتن ليوان آب توسط بازوي انسان) در اين راستا سه فاز حركت براي ربات پيش بيني شده است:

1) فاز حركت افقي( شكل2 )

**متن مقاله :**

2) فاز يك حركت عمودي كه عامل تعيين شعاع (*R* (محل قرار گرفتن جسم مي باشد (شكل3). 3) فاز دو حركت عمودي كه عامل تعيين ارتفاع (*H* (محل قرار گرفتن جسم با توجه به شعاع (*R* (محل قرار گرفتن آن مي باشد: (شكل4 ).

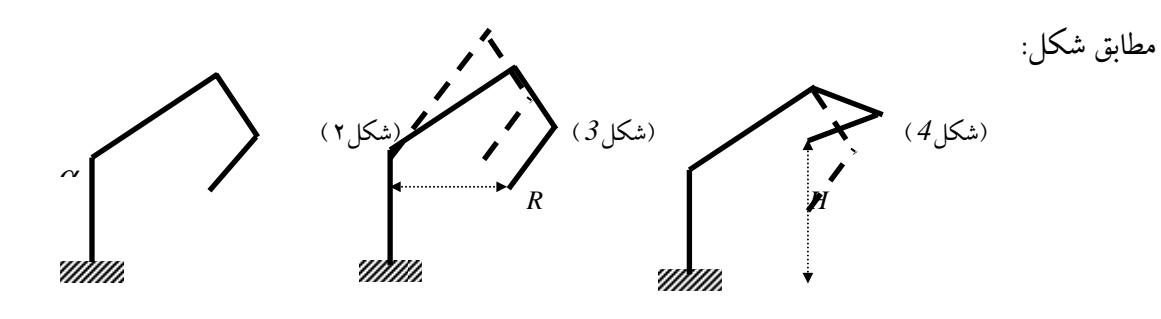

) در فاز حركت افقى تنها موتور  $\alpha_{\text{\tiny (}}$  بايد فعال باشند و ساير موتورها قفل باشند.

در فاز يك حركت عمودى موتورهاى ًا $\theta$  و  $\theta$  همزمان بايد فعال بوده و ساير موتورها بايد قفل (۲ باشند.

۳، در فاز دو حرکت عمودی موتورهای 
$$
۴, و ۰۰ و ۲۰ و مترمان باید فمال شده باشند و سایر موترده اففر  
گردند. در این فاز الزامی است تانسبت سرعت دور موتور ۴۰ به، ۹ دو برابر باشد.  
باتوجه به مطالب فوق الناکر سیستم کنترل حرکات رہا و ۱۲ و ۱۰ و ۱۰۱ می باشد، که ما برای راحتی کار این توابع  
رابترتیب با نام های *LoopI و* تابع حرکت ( ۶۰ و ۱۰ و ۱۰ و ۱۰ و ۱۰ و ۱۰ می کنیم.  
رابترتیب با نام های این موتورها باید سخت افرار و نرم افرار مطابق فلوچارت تمریف فمالیت های ربات با  
جهت کنترل تمام این موتورها باید سخت افرار و نرم افرار مطابق فلوچارت تمریف فوالیت های دی مفحه افقی مشخص گردد، تا تغیبرات زاویه ای حول محور  
برای تابع Do*opl* لازم است تا پارامتر زاویه <sup>، ۲</sup>۸ مشخص گردد، تا تغیرات زاویه ای حول محور  
برای تابع Do*opl* لازم است تا پارامتر زاویه <sup>۱۸</sup>۸ محلی که بازو از شعاع آن مختصات حرکت  
جبرای تابع کارم است تا تغیبرات شعاع (۵۸) محلی که بازو از شعاع آن مختصات حرکت
$$

خواهد كرد مشخص گردد.

$$
\Delta \theta_1 = \Delta \theta_1 = \cos^{-1} \frac{R}{R_{11}}
$$
 برای تابع *LoopIII* لازوی همان شعاع (H) نیز از روی همان شعاع  
محاسبه شده، تعیین گردد. این به معنی ترتیب اجرای عملیات ها و توابع نبوده بلکه برای ترتیب استفاده از  
نتایج محاسبات یکی تابع در تابع بعدی می باشد:

$$
\Delta\theta_\mathrm{r}=\mathrm{r}\Delta\theta_\mathrm{r}
$$

$$
\Delta \theta_3 = 2 \sin^{-1} \left( \frac{<\theta_1 \Delta \mu \Delta \Delta}{2} + R_{01} - H \over R_{23} \right)
$$

 $2\sin^{-1}(\frac{R\tan\Delta\theta + R_{01} - H}{2R_{23}})$ 23  $1$ <sup>1</sup> all  $\Delta v$  +  $\mathbf{R}_{01}$  $3 - 2 \sin \theta$  2R  $\Delta\theta_3 = 2\sin^{-1}\left(\frac{R\tan \Delta\theta + R_{01} - H}{R}\right)$ اگر سيستم داراي يك خط مشترك 4 بيتي براي *Bus Address* و يك خط مشترك 4 بيتي براي *Bus Data* باشد (بدليل اينكه پورت هاي *O/I* در *controller Micro* ها و *Port Parallel* از *C.P*، هشت بيتي هستند و ما حداقل 4 بيت ديتا براي كنترل *Motor Step* ها نياز داريم) لذا مي بايد توسط يك *Decoder* 4 بيت آدرس دهي شده و از طريق *Bus Data* 4 بيت ديتاي مورد نظر جهت كنترل *Motor Step* ها به درايور موتور ها ارسال گردند. تقسيم بندي *Bit*هاي ورودي وخروجي بشرح ذيل است:

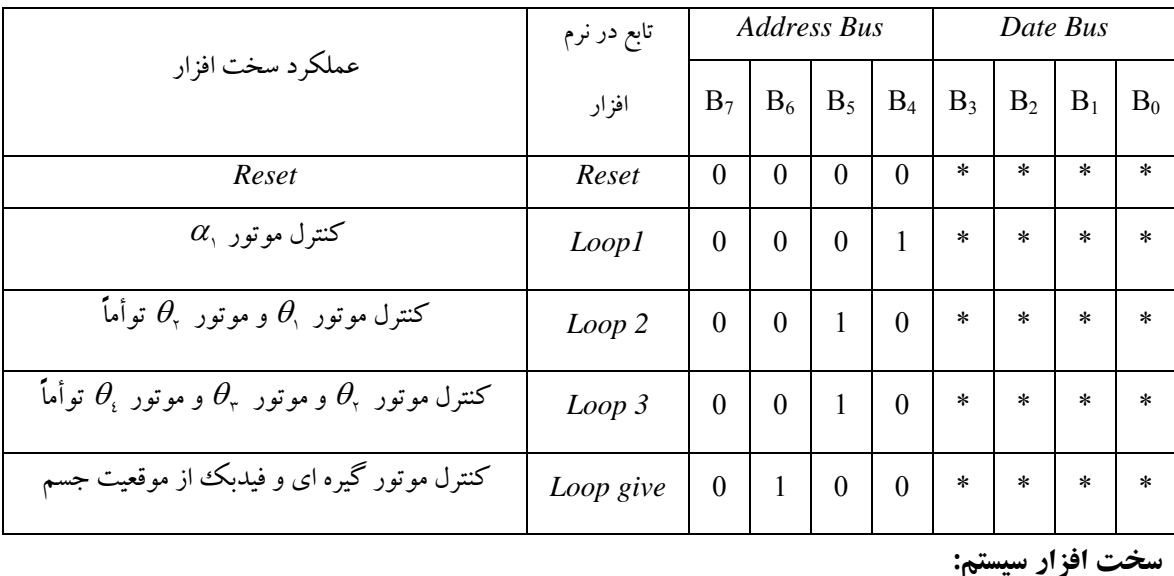

سخت افزار سيستم شامل يك بافر ورودى جهت انتقال اطلاعات كليه  $Bit$  ها از  $CPU$  به سيستم سخت و 6 <sup>16</sup><sup>→</sup> <sup>4</sup> حداقل و يا در صورت توسعه عمليات ها <sup>8</sup> <sup>→</sup> <sup>3</sup> افزار يك *Decoder/Max* از نوع عدد بافر *Latch* 4 بيتي قفل كردن ترانزيستورهاي سوئيچينگ بيت هاي كنترل درايور *Motor Sept* ها مي باشد.

در راستاي كنترل عمليات ها از پايه *LE* در *Latch IC* ها براي چفت كردن *Data* درهر كدام از درگاهها و از پايه *OE* براي *Reset* كردن *Data* در خروجي سخت افزار استفاده مي شود. *CPU*نيز كه مي تواند از هر نوعي اعم از *controller Micro* يا *Microprocessor* يا *C.P* باشد ، فقط لازم است تا 8 بيت اطلاعات را برروي بافر ورودي قرار دهد.

در بحث فيدبك، اينكه آيا جسم مورد نظر توسط ربات ديده شده است يا نه مطرح است . لذا چهار عدد ديود مادون قرمز فرستنده و همچنين گيرنده مادون قرمز نيز يك *IC* جهت كدينگ سيگنال ارسالي از فرستنده و يك عدد *IC* جهت كدينگ سيگنال دريافتي به ترتيب با شماره هاي *14026 MC* و *14027MC* وجود دارد. در اين *IC* چهار بيت قابل انتقال جهت كدينگ است، لذا جهت ديدن جسم توسط سنسورها ،آن ها را 2 به 2 روبروي هم قرار مي دهيم تا در يك صفحه بودن جسم را تشخيص داده و سپس از خروجي چهار بيتي گيرنده ها، يك *AND* 4 بيتي با شماره *IC* 7408 را قرار مي دهيم تا هر چهار *Bit* خروجي سنسورهاي مادون قرمز توسط جسم قطع شده، سپس ربات تصميم لازم را جهت گرفتن جسم بين انگشت هايش اتخاذ نمايد.ديتاي خروجي به صورت كد به *CPU* ارسال مي گردد. اين ديتاي ارسالي باعث تصميم گيري ربات مطابق *give Loop* مي گردد.در صورت فعال شدن 2 بيت از تعيين حالت موقعيت حضور يا عدم حضور جسم در محل مورد انتظار ربات برداشتن و عدم برداشتن آن مشحص مي گردد. با اين فيدبك *CPU* ربات تصميم صحيح را اتخاذ مي نمايد.

**نمودار سخت افزار:**

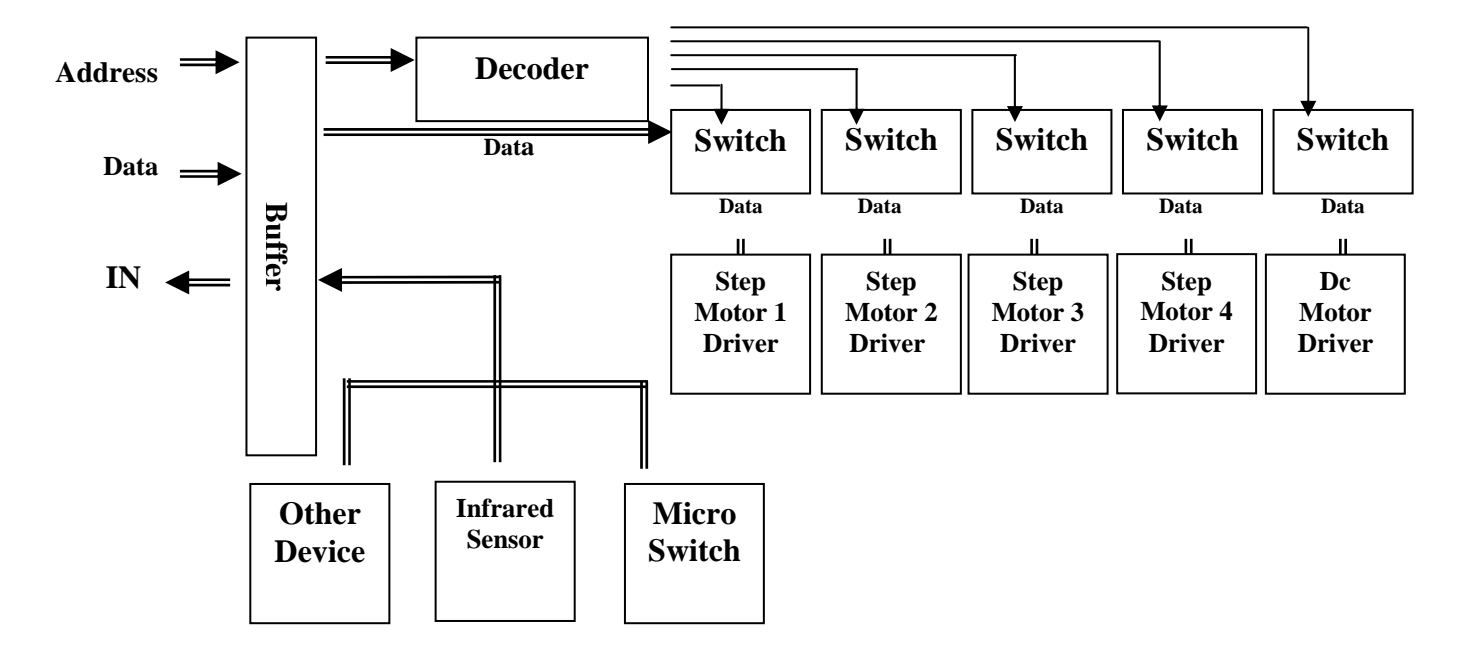

به ازاي هر *Motor Sept* يك بافر 4 بيتي وجود دارد. براي همين بايد براي حركت ها متناسب با معادلات محاسبه شده در بخش هاي پيشين، موتورها آدرس دهي شوند. اين معادلات توابع *LoopI* و *LoopII* و *LoopIII* و همچنين تابعي بنام *give Loop* براي كه براي گرفتن يا رها كردن جسم به هنگام ديدن آن است، كنترل و تعريف مي كنند.

**تعريف عمليات هاي ربات:** 

الف) *CPU* مشخصات فني ربات (طول ها و ... ) را تحت عنوان، *Setup* دريافت مي كند.

ب) *CPU* مختصات محل مبدأ و مقصد و نيز مسير حركت و چرخش بازو را در همين برداشتن و جابجا كردن جسم از طريق صفحه كليد دريافت مي كند.

پ) جسم را از محل مبدأ پس از مراجعه برداشته و به سمت مقصد حركت كند.

ت) پس از گذاشتن جسم در مقصد برروي زمين در صورت درخواست تكرار عمليات آن را انجام دهد.

ث) در صورت عدم درخواست تكرار عمليات مجدداً به محل اول حركت (نه مبدأ) برگردد وپارك شود.

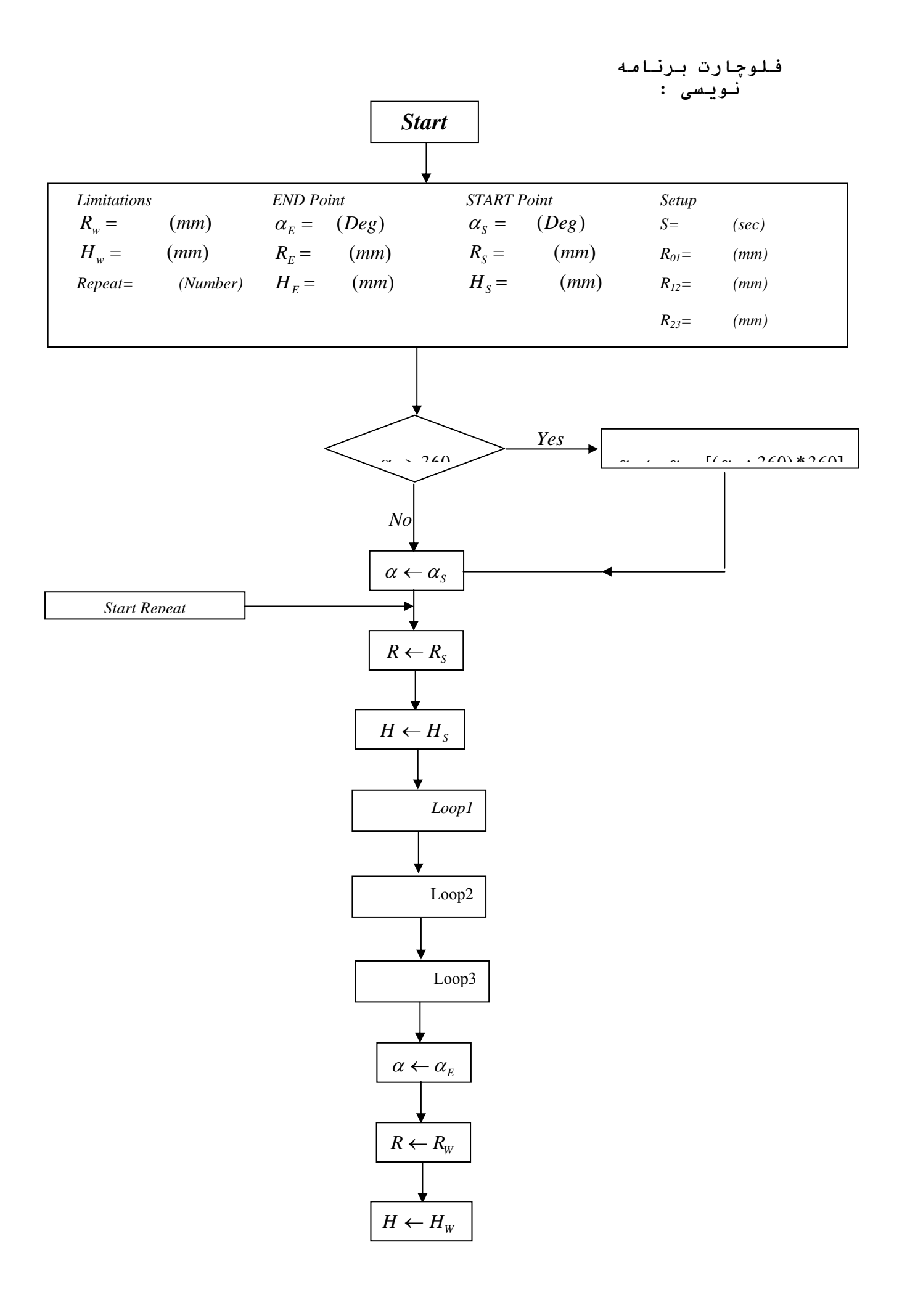

![](_page_8_Figure_0.jpeg)

![](_page_9_Figure_0.jpeg)

![](_page_10_Figure_0.jpeg)

![](_page_11_Figure_0.jpeg)

![](_page_12_Figure_0.jpeg)

فلوچارت برنامه نويسي اين سيستم مطابق تعريف عملياتهاي ربات تدوين و سعي شده تا سازگار با *C.P* يا ميكروكنترلر يا ميكروپروسسورها باشد.

**مراجع:**

1) سخنراني دكتر كارلوس – ارديبهشت 80 – دانشگاه تبريز

2)اينترنت – مجله IEEE ،1998 1997